**Hoval Gateway – Firewall Einstellungen<br>Primal Steven Betrieb der Hoval Gateways und der Digitalen<br>Jen von Hoval sicherzustellen, bitten wir Sie folgende Ports und** Um einen reibungslosen Betrieb der Hoval Gateways und der Digitalen Dienstleistungen von Hoval sicherzustellen, bitten wir Sie folgende Ports und IP Adressen freizuschalten:

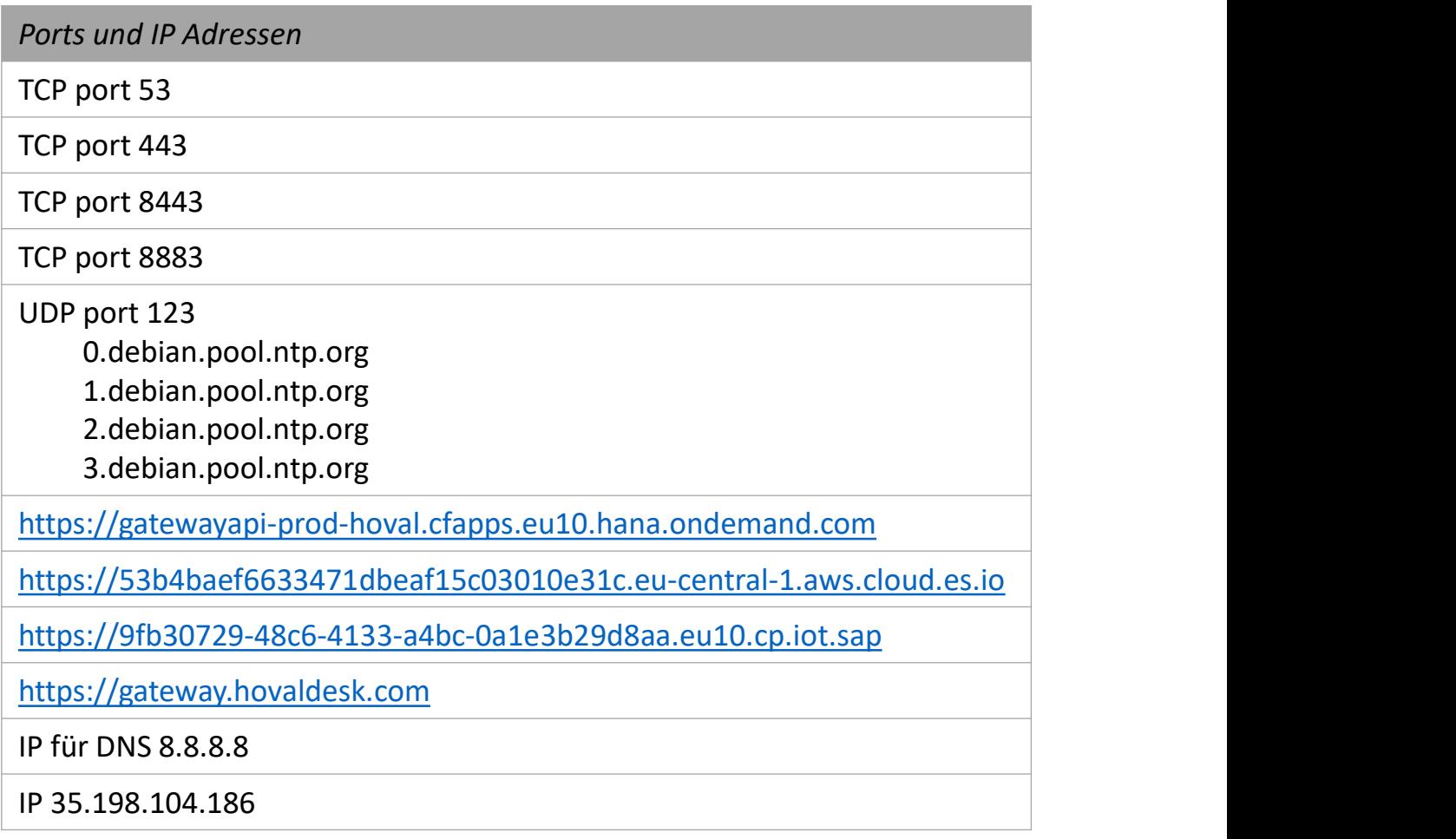

Für Hoval haben Datenschutz und -sicherheit oberste Priorität. Wir weisen Sie explizit darauf hin, dass Sie die oben genannten Firewall Einstellungen auf eigenes Risiko vornehmen. Hoval übernimmt keine Haftung für etwaige Schäden im Zusammenhang mit geänderten Firewall Einstellungen.

Bei Fragen, wenden Sie sich bitten an Ihre IT-Abteilung oder einen IT-Spezialisten Ihrer Wahl.

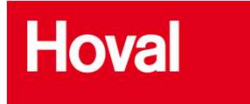